### **UNIVERSIDAD AUTÓNOMA "JUAN MISAEL SARACHO"**

# **FACULTAD DE CIENCIAS Y TECNOLOGÍA**

### **CARRERA DE INGENIERÍA CIVIL**

# **DEPARTAMENTO DE ESTRUCTURAS Y CIENCIA DE LOS MATERIALES**

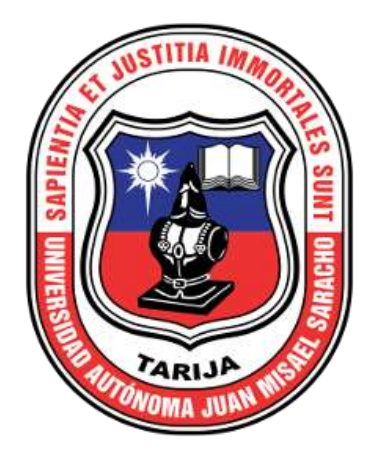

# **DISEÑO ESTRUCTURAL "ESTACIÓN DE BOMBEROS VOLUNTARIOS EL CORAZÓN DE TARIJA" (ZONA EL TEJAR)**

Por:

### **MAMANI QUISPE JUAN JHOEL**

Proyecto de grado presentado a mi consideración de la "UNIVERSIDAD AUTONOMA JUAN MISAEL SARACHO", como requisito para optar el grado académico de licenciatura en Ingeniería Civil.

 **SEMESTRE II-2020**

**Tarija-Bolivia**

# **UNIVERSIDAD AUTÓNOMA "JUAN MISAEL SARACHO" FACULTAD DE CIENCIAS Y TECNOLOGÍA CARRERA DE INGENIERÍA CIVIL DEPARTAMENTO DE ESTRUCTURAS Y CIENCIA DE LOS MATERIALES**

# **DISEÑO ESTRUCTURAL "ESTACIÓN DE BOMBEROS VOLUNTARIOS EL CORAZÓN DE TARIJA" (ZONA EL TEJAR)**

Por:

### **MAMANI QUISPE JUAN JHOEL**

 **SEMESTRE II-2020**

**Tarija-Bolivia**

#### **DEDICATORIA:**

Este proyecto se lo dedico primeramente a mi Dios, quien me dio toda la sabiduría para poder realizar todos mis sueños a pesar de mis tropiezos, también se lo dedico a mi familia en especial a mis padres FELIZA QUISPE Y LUIS MAMANI quienes con todo su amor y sus oraciones me apoyaron hasta el día de hoy. Por último, quiero dedicar a mi mejor amiga y compañera de vida YOVANA MAMANI por su cariño y amistad en todos estos años, a todos ellos y a los que me conocen en vida quiero dedicar este presente proyecto de grado.

# ÍNDICE

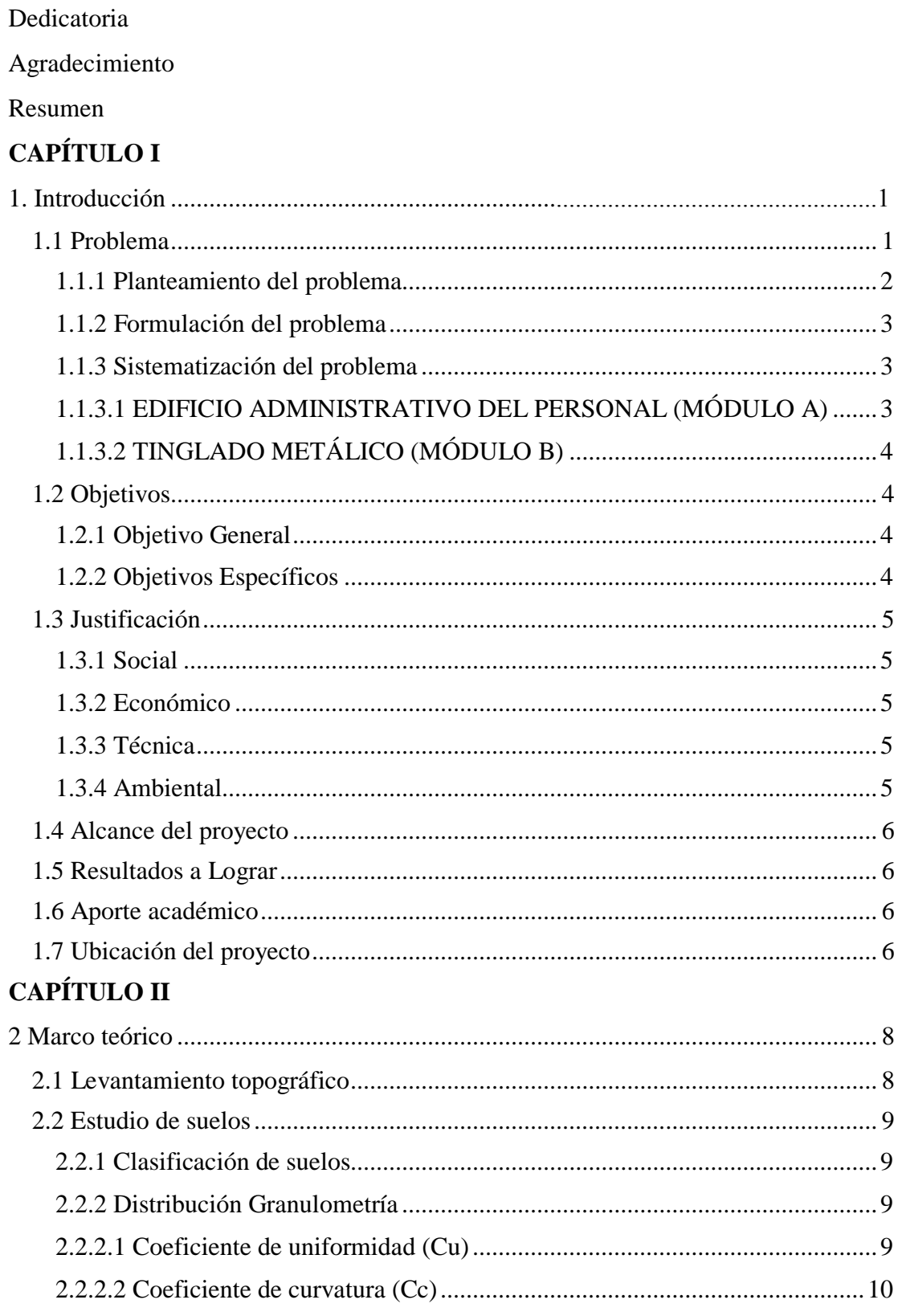

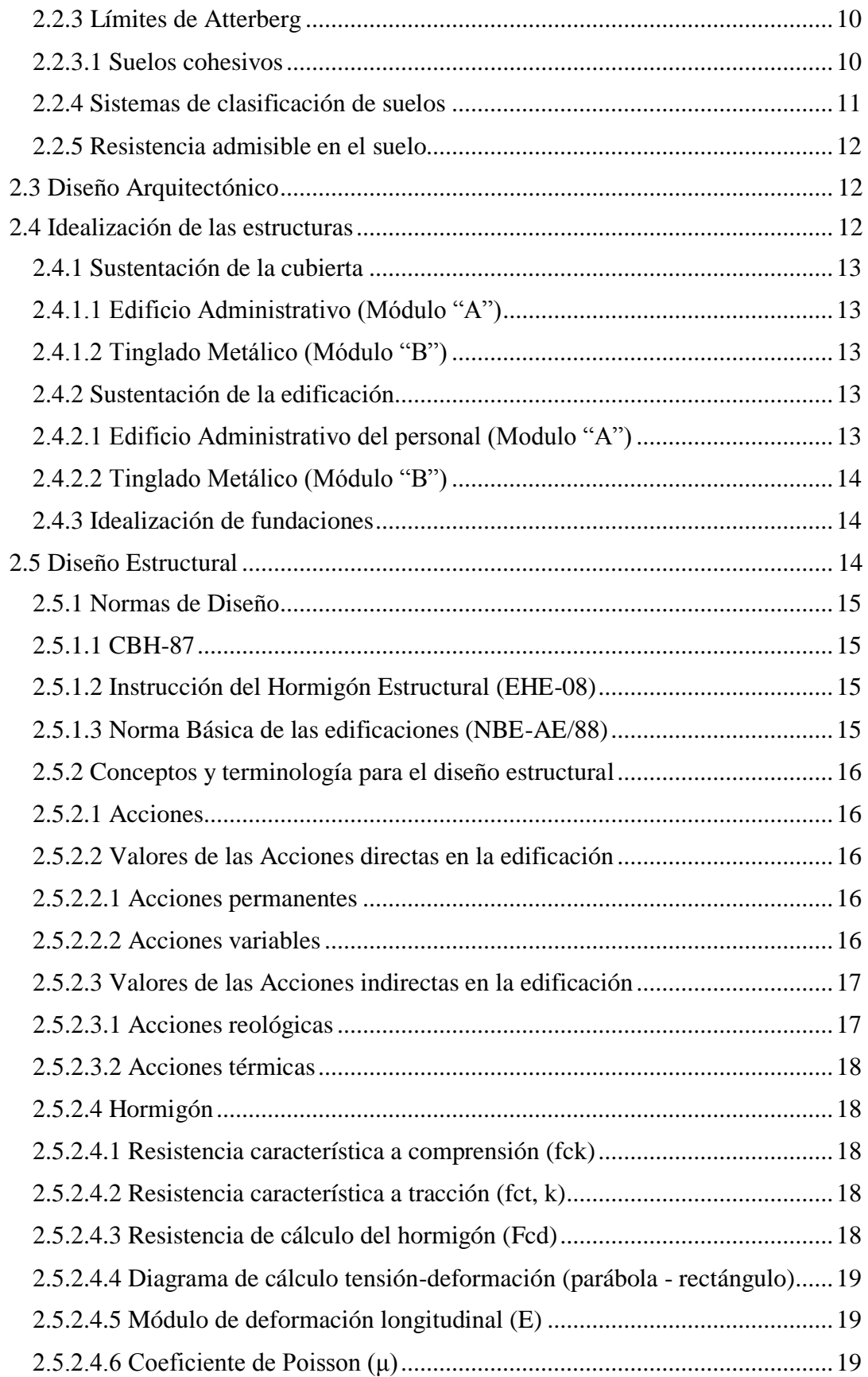

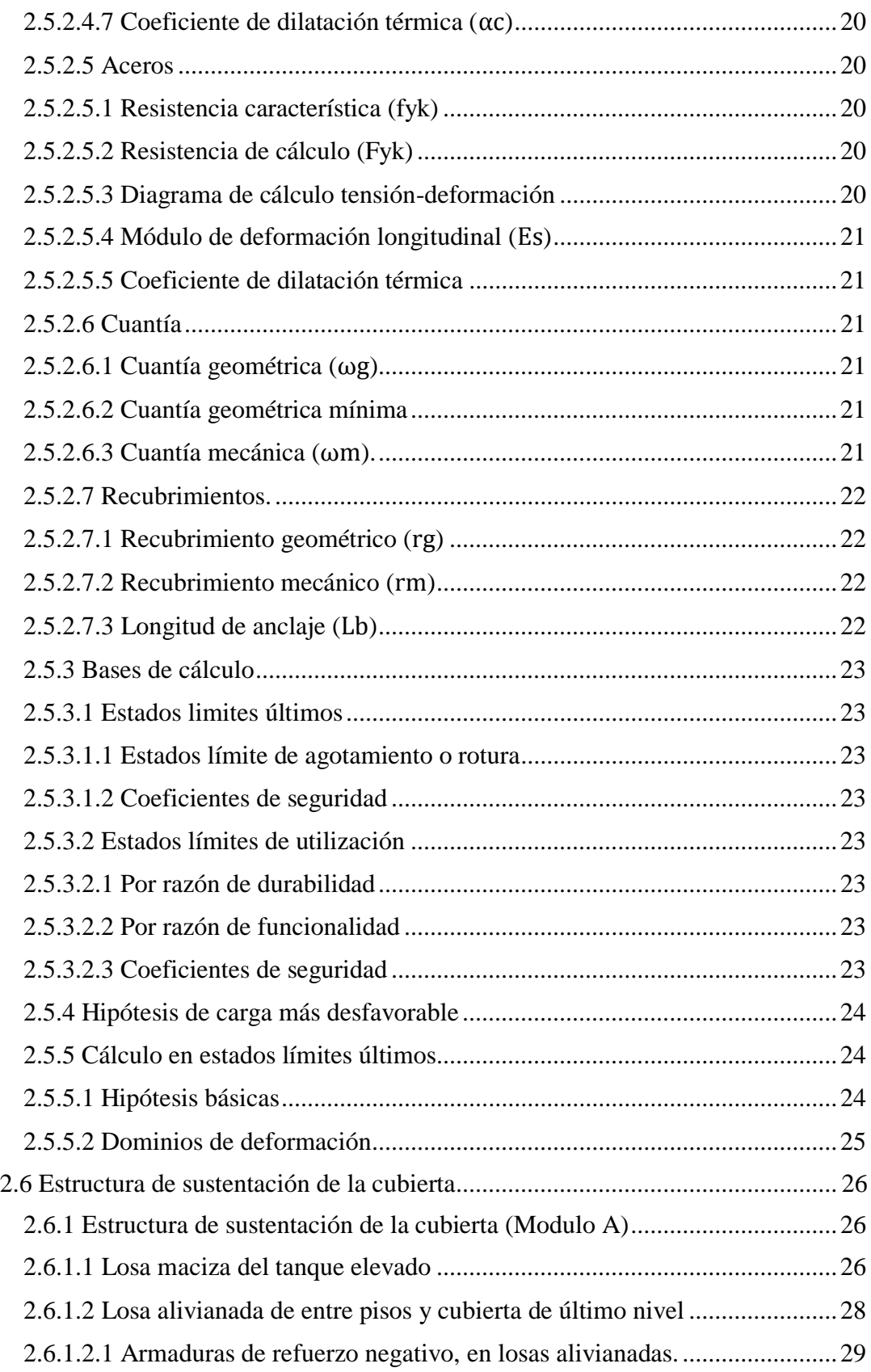

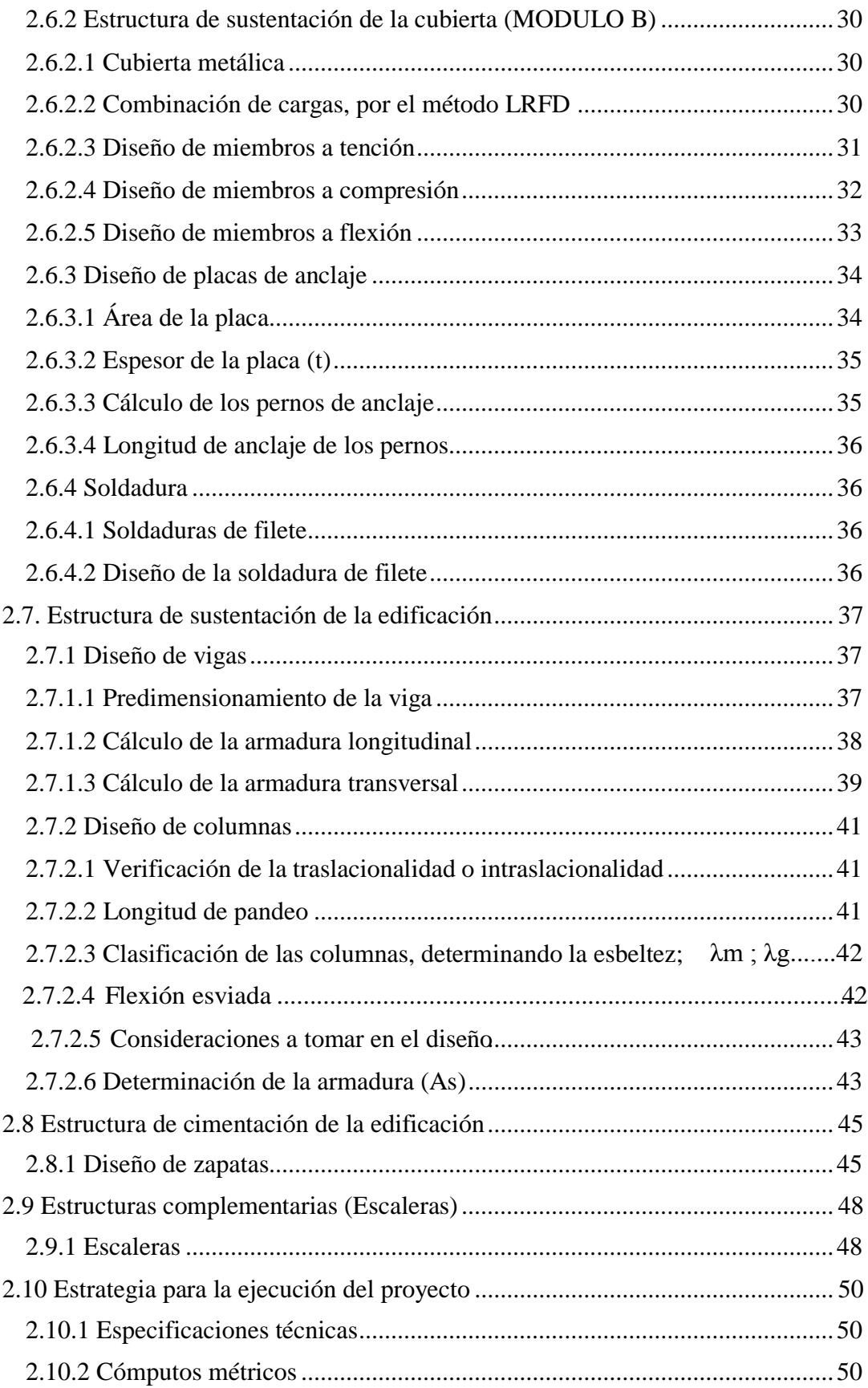

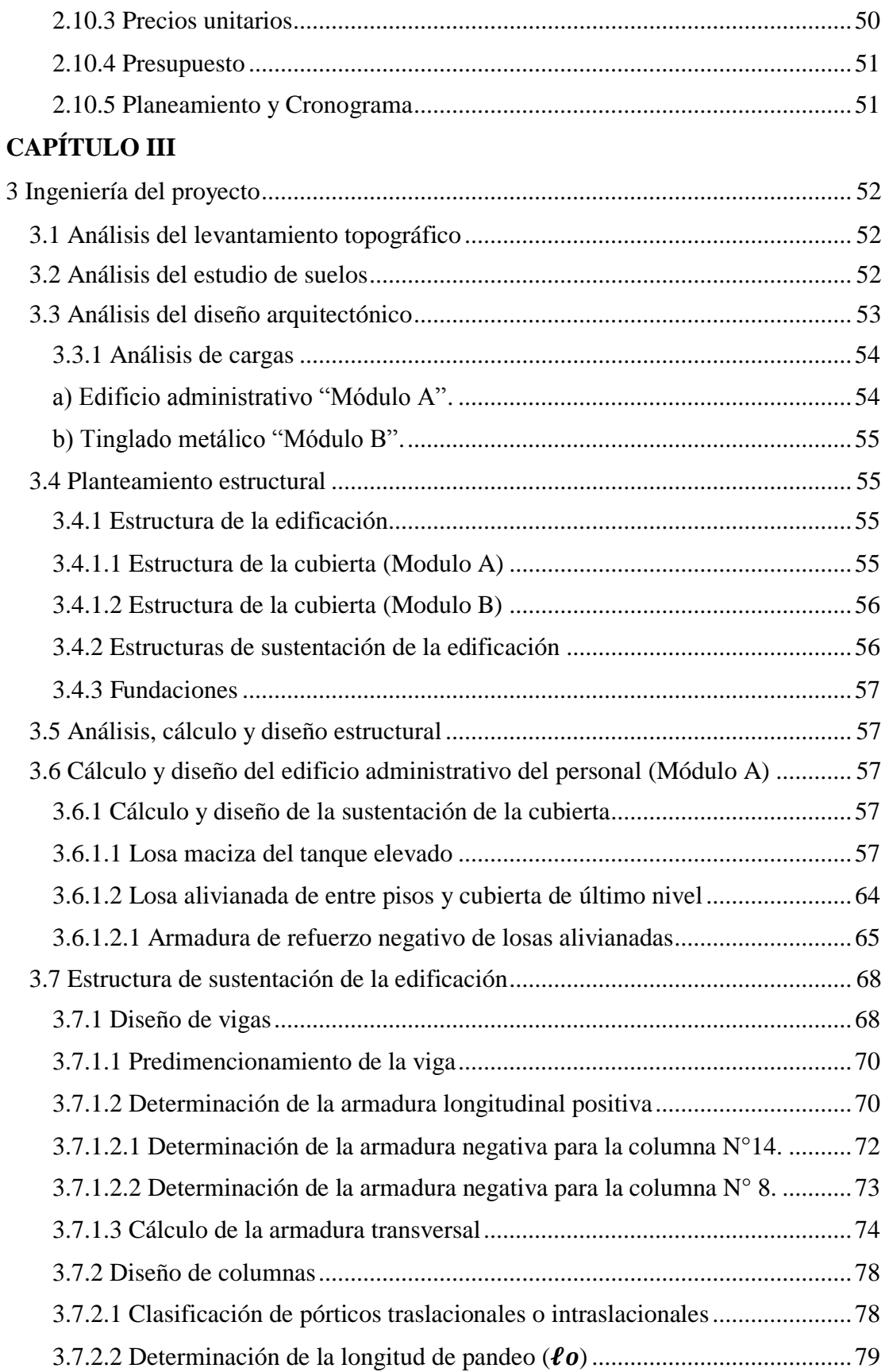

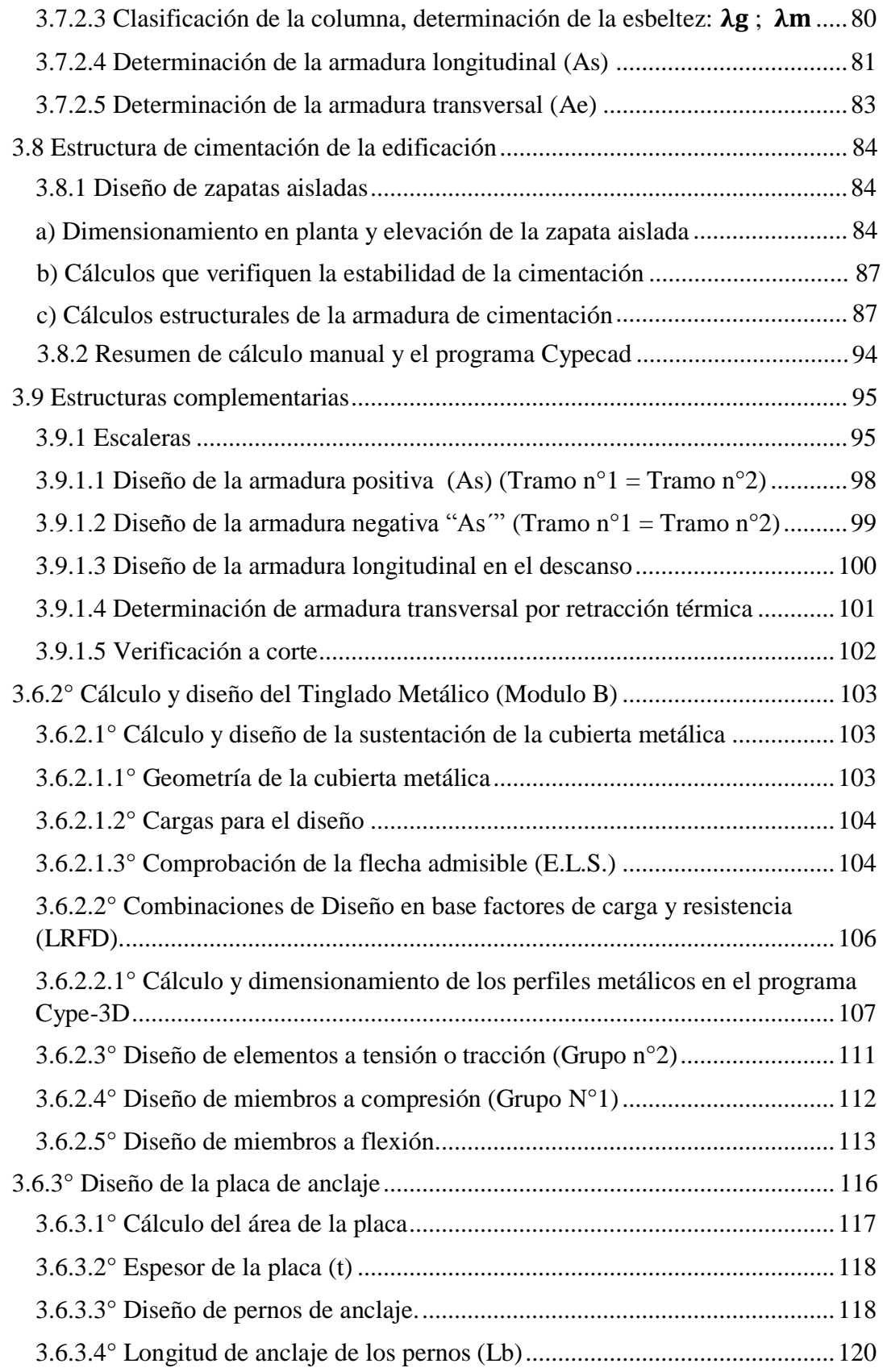

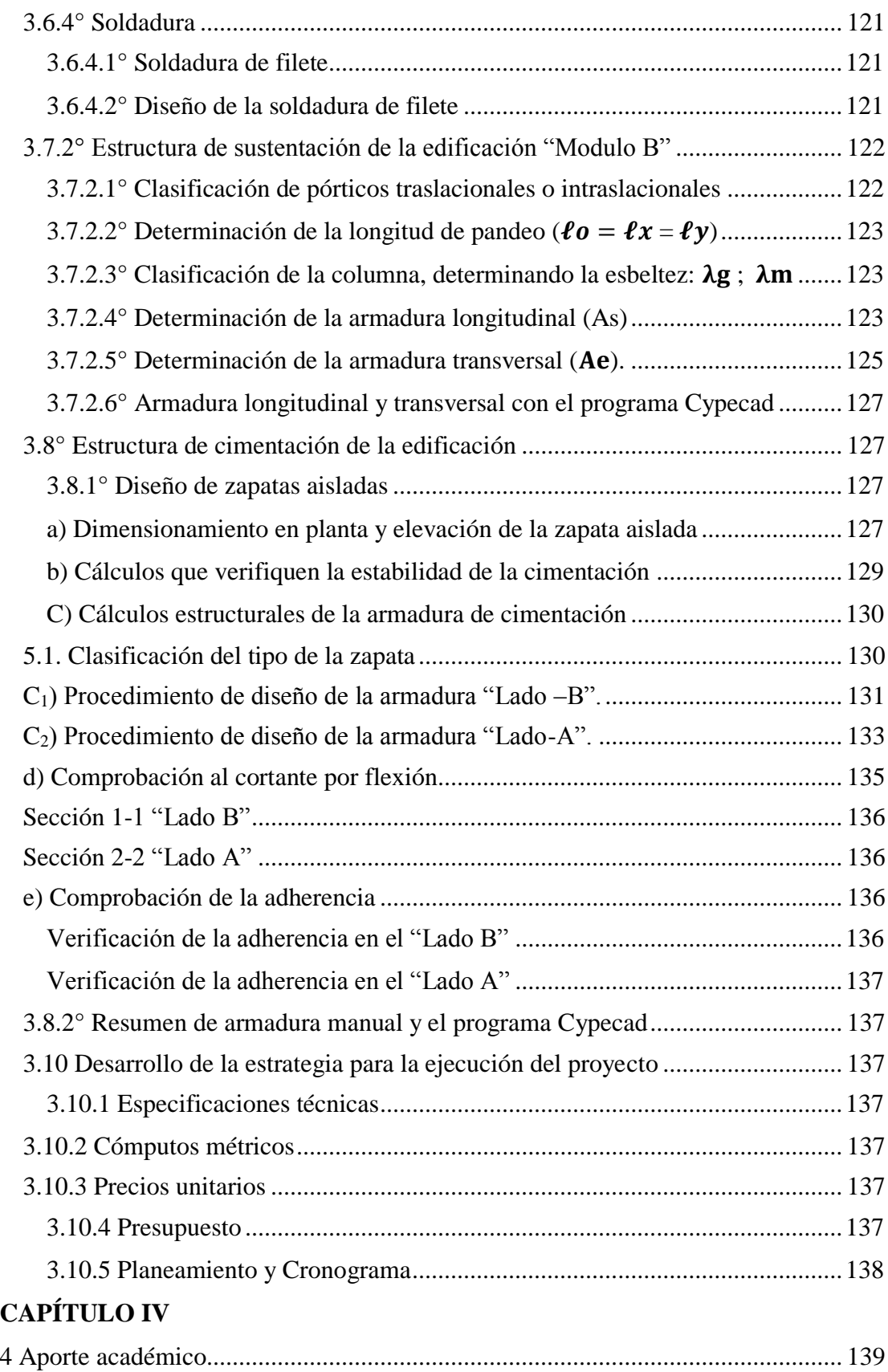

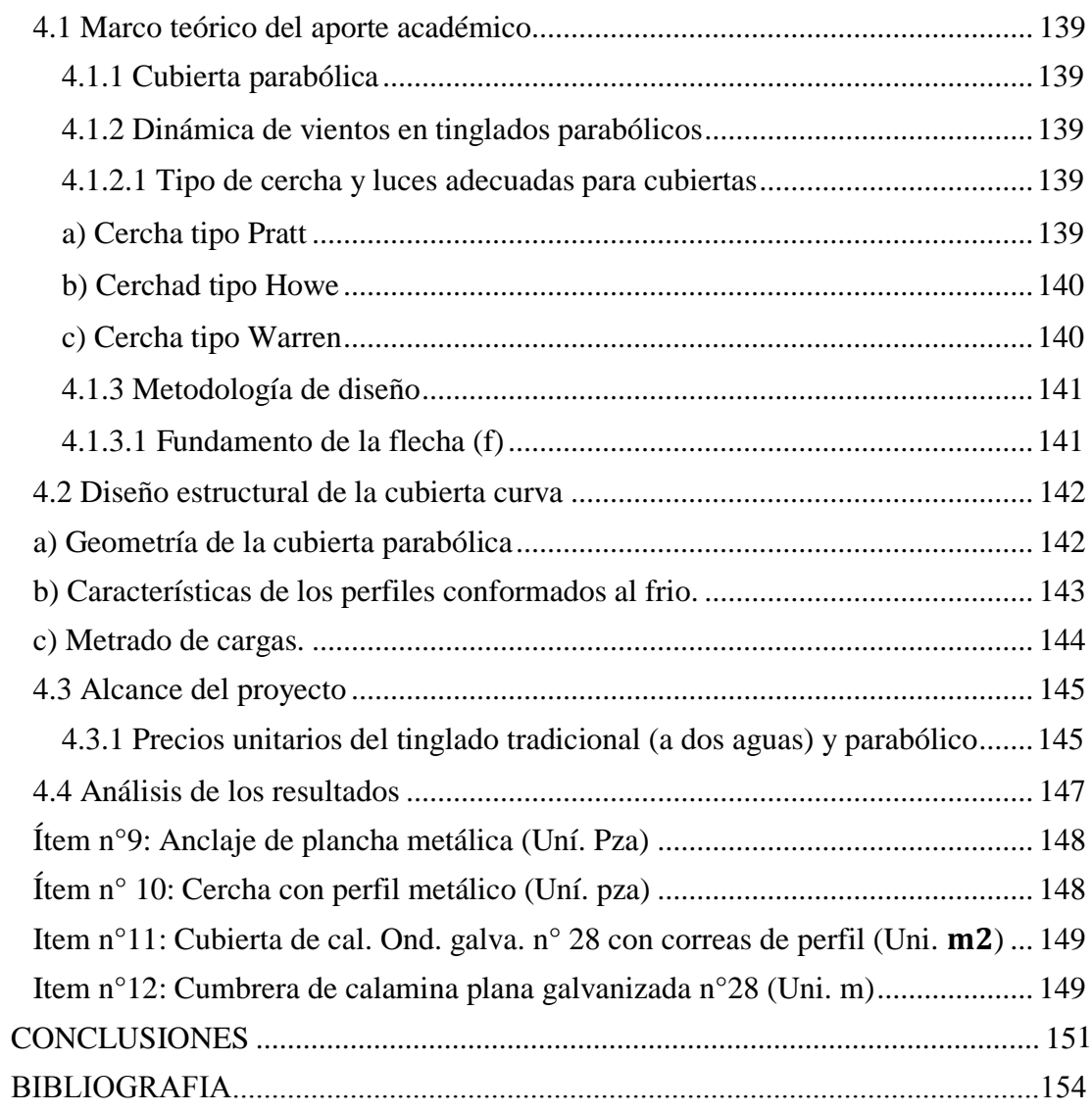

# **ÍNDICE DE FIGURAS**

# **CAPÍTULO I**

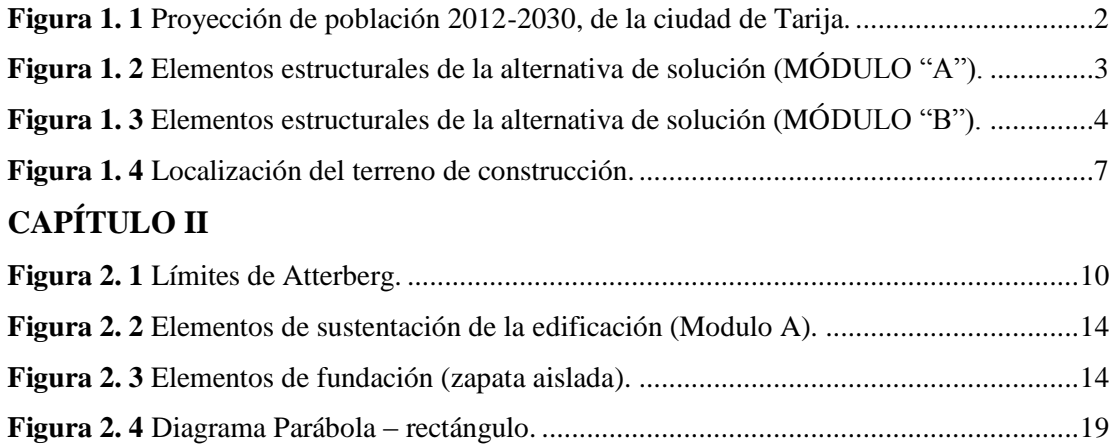

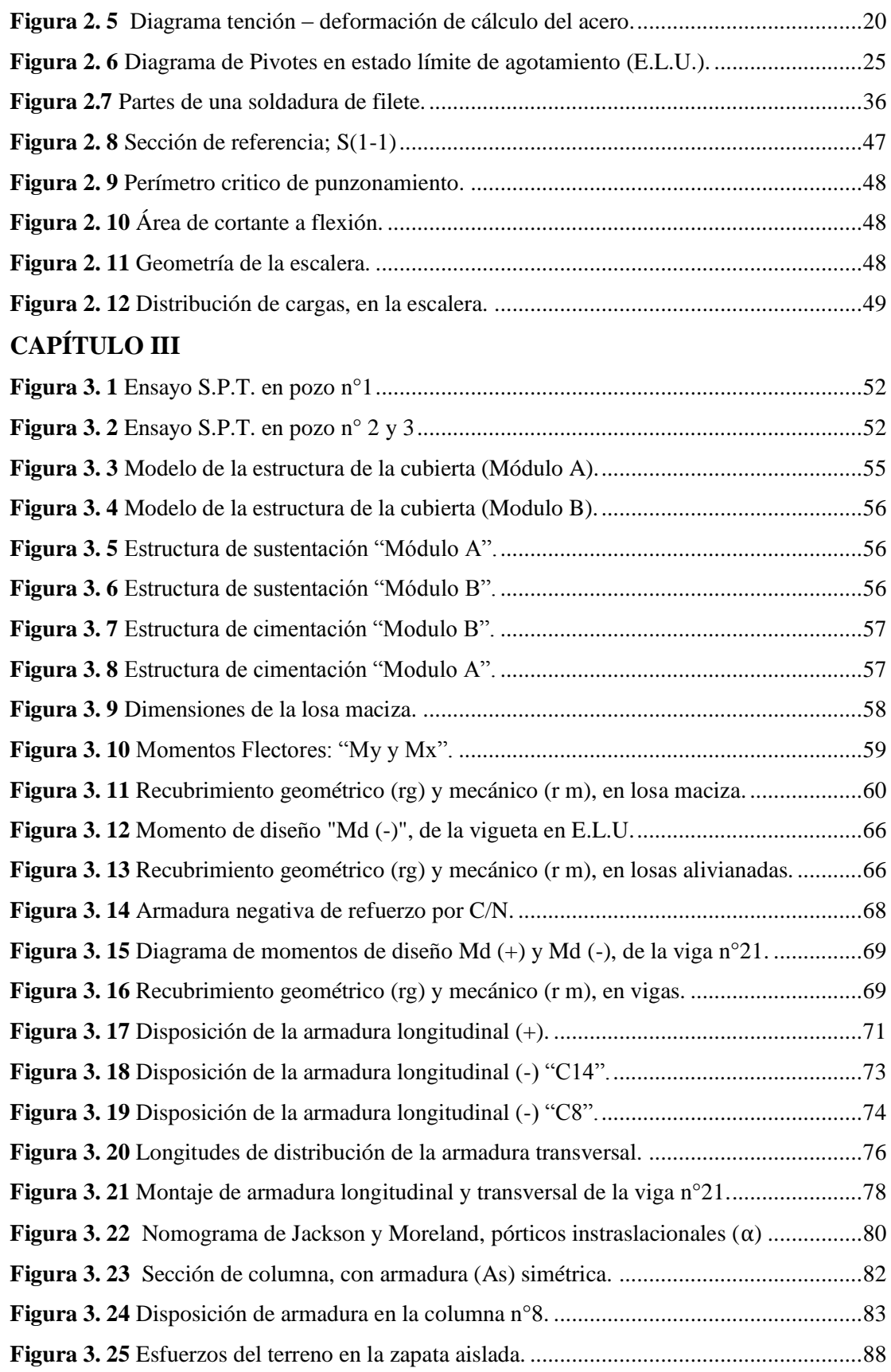

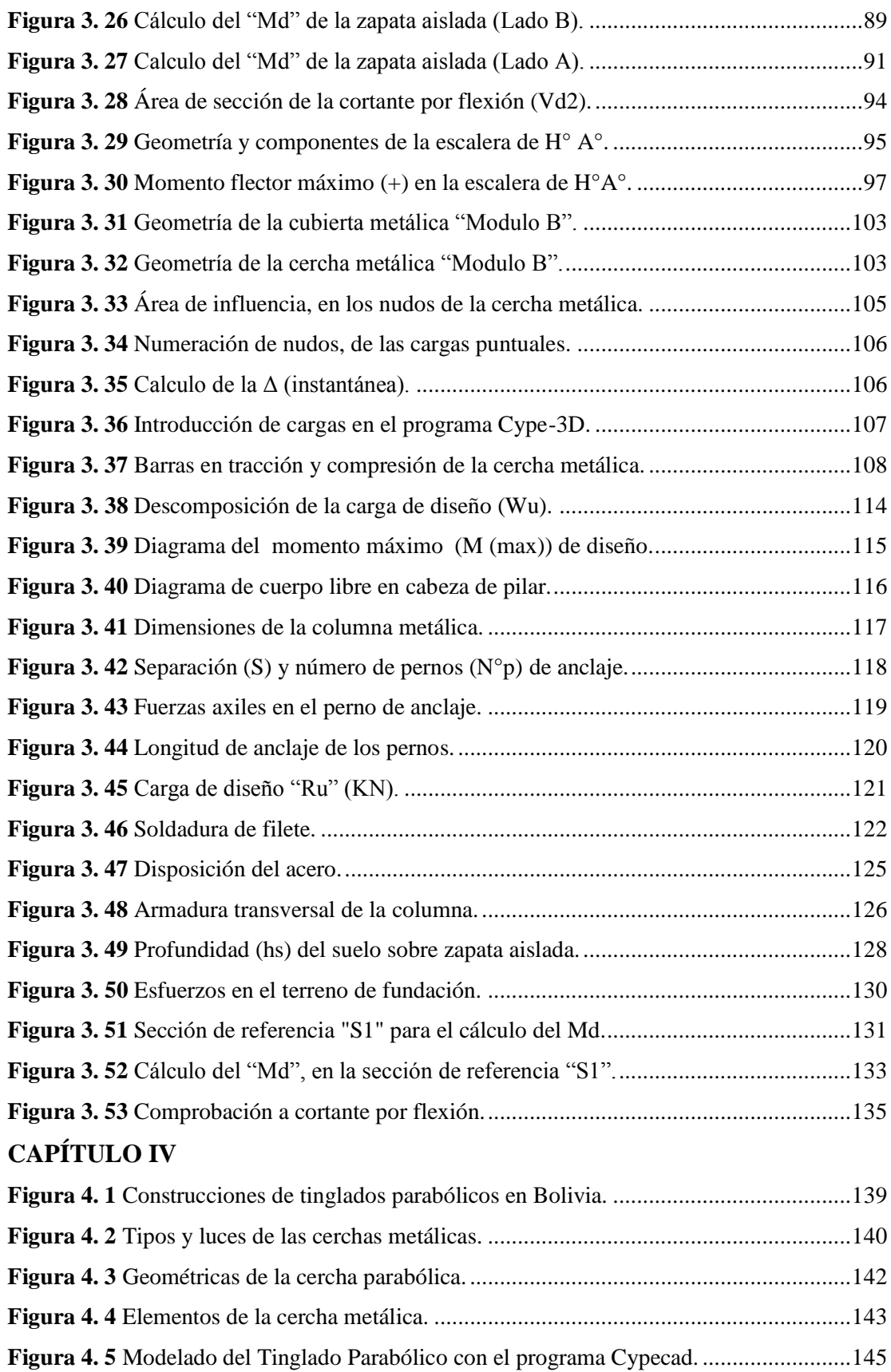

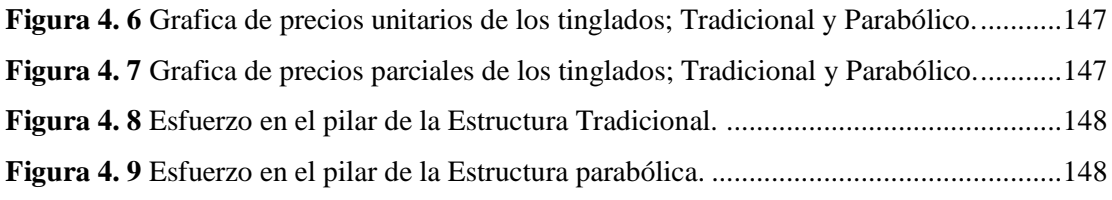

**ANEXO 1**

**Figura A1.1** [Abaco en roseta para flexión enviada.](file:///C:/Users/Juan/Desktop/PROYECTO%20LIMPIO%202020%20(Reparado)%20(Reparado)%20(Reparado).docx%23_Toc50811553)

**Figura A1.2** [Diagrama de interacción adimensional para columnas de H°A°.](file:///C:/Users/Juan/Desktop/PROYECTO%20LIMPIO%202020%20(Reparado)%20(Reparado)%20(Reparado).docx%23_Toc50811554)

**Figura A1.3** [Nomogramas para el cálculo del coeficiente de pandeo \(α\).](file:///C:/Users/Juan/Desktop/PROYECTO%20LIMPIO%202020%20(Reparado)%20(Reparado)%20(Reparado).docx%23_Toc50811555)

**Figura A1.4** [Carga par hielo y granizo según varios reglamentos.](file:///C:/Users/Juan/Desktop/PROYECTO%20LIMPIO%202020%20(Reparado)%20(Reparado)%20(Reparado).docx%23_Toc50811556)

**Figura A1.5** [Cargas permanentes de la losa maciza.](file:///C:/Users/Juan/Desktop/PROYECTO%20LIMPIO%202020%20(Reparado)%20(Reparado)%20(Reparado).docx%23_Toc50811557)

**Figura A1.6** [Área de oficinas administrativas.](file:///C:/Users/Juan/Desktop/PROYECTO%20LIMPIO%202020%20(Reparado)%20(Reparado)%20(Reparado).docx%23_Toc50811558)

**Figura A1.7** [Geometría del tanque elevado.](file:///C:/Users/Juan/Desktop/PROYECTO%20LIMPIO%202020%20(Reparado)%20(Reparado)%20(Reparado).docx%23_Toc50811559)

**Figura A1.8** [Área de la losa maciza.](file:///C:/Users/Juan/Desktop/PROYECTO%20LIMPIO%202020%20(Reparado)%20(Reparado)%20(Reparado).docx%23_Toc50811560)

**Figura A1.9** [Cargas permanentes en la losa alivianada.](file:///C:/Users/Juan/Desktop/PROYECTO%20LIMPIO%202020%20(Reparado)%20(Reparado)%20(Reparado).docx%23_Toc50811561)

**Figura A1. 10** [Abaco para la capacidad de carga admisible](file:///C:/Users/Juan/Desktop/PROYECTO%20LIMPIO%202020%20(Reparado)%20(Reparado)%20(Reparado).docx%23_Toc50811562)

**Figura A1. 11** [Profundidad de cimentación \(Df\).](file:///C:/Users/Juan/Desktop/PROYECTO%20LIMPIO%202020%20(Reparado)%20(Reparado)%20(Reparado).docx%23_Toc50811563)

**Figura A1. 12** [Junta de dilatación "Módulo A".](file:///C:/Users/Juan/Desktop/PROYECTO%20LIMPIO%202020%20(Reparado)%20(Reparado)%20(Reparado).docx%23_Toc50811564)

**Figura A1. 13** [Superficie de aplicación, de la carga de viento.](file:///C:/Users/Juan/Desktop/PROYECTO%20LIMPIO%202020%20(Reparado)%20(Reparado)%20(Reparado).docx%23_Toc50811565)

**Figura A1. 14** [Combinación n° 2](file:///C:/Users/Juan/Desktop/PROYECTO%20LIMPIO%202020%20(Reparado)%20(Reparado)%20(Reparado).docx%23_Toc50811566)

**Figura A1. 15** [Combinación n° 1](file:///C:/Users/Juan/Desktop/PROYECTO%20LIMPIO%202020%20(Reparado)%20(Reparado)%20(Reparado).docx%23_Toc50811567)

**Figura A1. 17** [Combinación n° 2](file:///C:/Users/Juan/Desktop/PROYECTO%20LIMPIO%202020%20(Reparado)%20(Reparado)%20(Reparado).docx%23_Toc50811568)

**Figura A1. 16** [Combinación n° 1](file:///C:/Users/Juan/Desktop/PROYECTO%20LIMPIO%202020%20(Reparado)%20(Reparado)%20(Reparado).docx%23_Toc50811569)

# **ÍNDICE DE TABLAS**

#### **CAPÍTULO I**

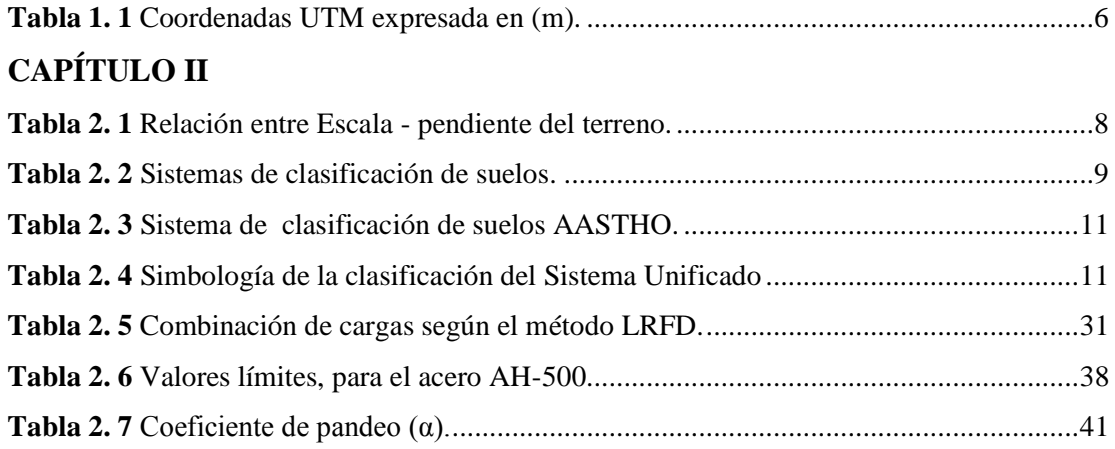

# **CAPÍTULO III**

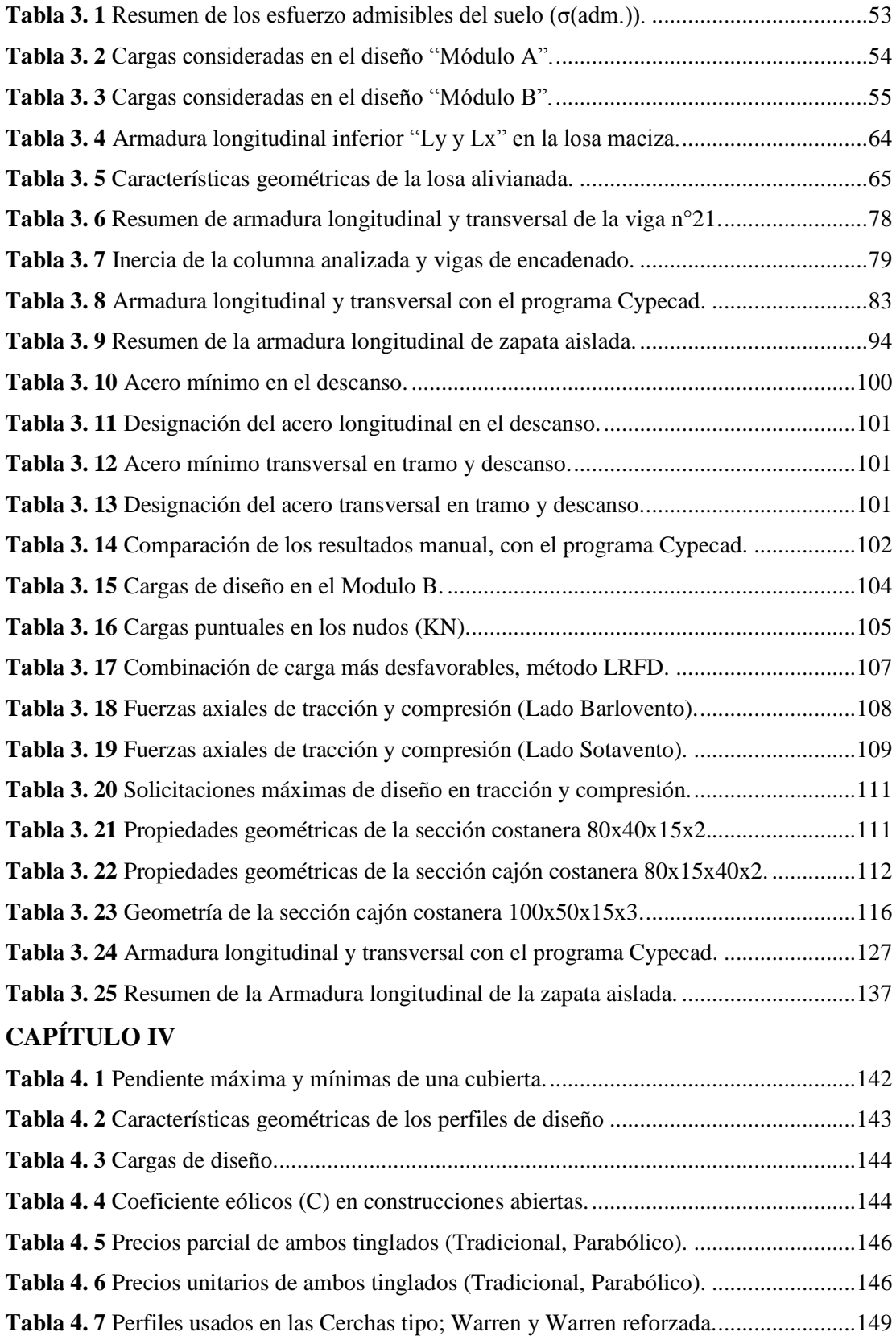

#### **ANEXO 1**

- **Tabla A1. 1** Coeficiente de corrección de la presión básica del viento (w).
- **Tabla A1. 2** [Coeficientes eólicos para tinglados abiertos.](file:///C:/Users/Juan/Desktop/PROYECTO%20LIMPIO%202020%20(Reparado)%20(Reparado)%20(Reparado).docx%23_Toc50854627)
- **Tabla A1. 3** [Factores de resistencia \(Ø\) para aceros.](file:///C:/Users/Juan/Desktop/PROYECTO%20LIMPIO%202020%20(Reparado)%20(Reparado)%20(Reparado).docx%23_Toc50854628)
- **Tabla A1. 4** Limite de fluencia de aceros.
- **Tabla A1. 5** [Factor de longitud efectiva \(K\).](file:///C:/Users/Juan/Desktop/PROYECTO%20LIMPIO%202020%20(Reparado)%20(Reparado)%20(Reparado).docx%23_Toc50854630)
- **Tabla A1. 6** [Factor de reducción \(Øs\) en la soldadura de filete](file:///C:/Users/Juan/Desktop/PROYECTO%20LIMPIO%202020%20(Reparado)%20(Reparado)%20(Reparado).docx%23_Toc50854631)
- **Tabla A1. 7** [Tamaños mínimos de Soldadura de filete.](file:///C:/Users/Juan/Desktop/PROYECTO%20LIMPIO%202020%20(Reparado)%20(Reparado)%20(Reparado).docx%23_Toc50854632)
- **Tabla A1. 8** [Material para pernos de anclaje.](file:///C:/Users/Juan/Desktop/PROYECTO%20LIMPIO%202020%20(Reparado)%20(Reparado)%20(Reparado).docx%23_Toc50854633)
- **Tabla A1. 9** [Perfiles Costanera conformado en frio.](file:///C:/Users/Juan/Desktop/PROYECTO%20LIMPIO%202020%20(Reparado)%20(Reparado)%20(Reparado).docx%23_Toc50854634)
- **Tabla A1. 10** [Coeficientes de minoración, mayoración, del hormigón y acero](file:///C:/Users/Juan/Desktop/PROYECTO%20LIMPIO%202020%20(Reparado)%20(Reparado)%20(Reparado).docx%23_Toc50854635) **Tabla A1. 11** Pesos [específicos de los materiales de construcción.](file:///C:/Users/Juan/Desktop/PROYECTO%20LIMPIO%202020%20(Reparado)%20(Reparado)%20(Reparado).docx%23_Toc50854636)
- **Tabla A1. 12** [Pesos específicos de los materiales de construcción.](file:///C:/Users/Juan/Desktop/PROYECTO%20LIMPIO%202020%20(Reparado)%20(Reparado)%20(Reparado).docx%23_Toc50854637)
- **Tabla A1. 13** Valores característicos de las sobrecargas de uso.
- **Tabla A1. 14** Cuantías geométricas mínimas.
- **Tabla A1. 15** Coeficiente de longitud de pandeo (α) de las piezas aisladas.
- **Tabla A1. 16** [Recubrimientos mínimos en mm.](file:///C:/Users/Juan/Desktop/PROYECTO%20LIMPIO%202020%20(Reparado)%20(Reparado)%20(Reparado).docx%23_Toc50854641)
- **Tabla A1. 17** [Recubrimientos mínimos en función del](file:///C:/Users/Juan/Desktop/PROYECTO%20LIMPIO%202020%20(Reparado)%20(Reparado)%20(Reparado).docx%23_Toc50854642) tipo de exposición,cemento y vida util
- **Tabla A1. 18** [Propiedades de la sección bruta y homogenizada.](file:///C:/Users/Juan/Desktop/PROYECTO%20LIMPIO%202020%20(Reparado)%20(Reparado)%20(Reparado).docx%23_Toc50854643)
- **Tabla A1. 19** Peso específico de los suelos granulares.
- **Tabla A1. 20** Valores del coeficiente  $(E)$ .
- **Tabla A1. 21** [Método de CZERNY para losas macizas.](file:///C:/Users/Juan/Desktop/PROYECTO%20LIMPIO%202020%20(Reparado)%20(Reparado)%20(Reparado).docx%23_Toc50854646)
- **Tabla A1. 22** [Propiedades geométricas del complemento \(EPS\) y la vigueta.](file:///C:/Users/Juan/Desktop/PROYECTO%20LIMPIO%202020%20(Reparado)%20(Reparado)%20(Reparado).docx%23_Toc50854647)
- **Tabla A1. 23** [Momentos flectores admisibles para viguetas pretensadas.](file:///C:/Users/Juan/Desktop/PROYECTO%20LIMPIO%202020%20(Reparado)%20(Reparado)%20(Reparado).docx%23_Toc50854648)
- **Tabla A1. 24** [Tabla universal para flexión simple, método parábola rectángulo.](file:///C:/Users/Juan/Desktop/PROYECTO%20LIMPIO%202020%20(Reparado)%20(Reparado)%20(Reparado).docx%23_Toc50854649)
- **Tabla A1. 25** [Capacidad mecánica de las armaduras de acero natural.](file:///C:/Users/Juan/Desktop/PROYECTO%20LIMPIO%202020%20(Reparado)%20(Reparado)%20(Reparado).docx%23_Toc50854650)
- **Tabla A1. 26** [Diámetros y áreas de las barras de acero.](file:///C:/Users/Juan/Desktop/PROYECTO%20LIMPIO%202020%20(Reparado)%20(Reparado)%20(Reparado).docx%23_Toc50854651)
- **Tabla A1. 27** Modelo del formulario B-2.
- **Tabla A1. 28** [Plantilla de cómputos métricos.](file:///C:/Users/Juan/Desktop/PROYECTO%20LIMPIO%202020%20(Reparado)%20(Reparado)%20(Reparado).docx%23_Toc50854653)
- **Tabla A1. 29** [Plantilla B-1 referido al presupuesto de la obra.](file:///C:/Users/Juan/Desktop/PROYECTO%20LIMPIO%202020%20(Reparado)%20(Reparado)%20(Reparado).docx%23_Toc50854654)
- **Tabla A1. 30** Velocidad del viento (nudos/hr a 10mt).
- **Tabla A1. 31** Resumen de cargas de diseño "Modulo B".
- **Tabla A1. 32** Taza de ocupación del edificio administrativo "Modulo A".
- **Tabla A1. 33** Taza de ocupación de edificios públicos y privados.

**Tabla A1. 34** Dotaciones perca pita para vivienda urbana- Valores referenciales.

**Tabla A1. 35** [Volúmenes de tanque elevado \(m^3\).](file:///C:/Users/Juan/Desktop/PROYECTO%20LIMPIO%202020%20(Reparado)%20(Reparado)%20(Reparado).docx%23_Toc50854660)

**Tabla A1. 36** Peso de la Baldosa cerámica con material de agarre (KN/m^2).

**Tabla A1. 37** Resumen de cargas para el diseño estructural "Modulo A".

**Tabla A1. 38** Variación de: nH, nB, nS, nR según el equipo del S.P.T.

**Tabla A1. 39** Resumen de la capacidad admisible del suelo (Método gráfico).

**Tabla A1. 40** Factores de la capacidad de carga por la teoría de Meyerhof.

**Tabla A1. 41** Factores de capacidad de carga según Terzagui.

**Tabla A1. 42** Esfuerzo admisible del suelo "Método gráfico, Meyerhof, Terzaghi".

**Tabla A1. 43** [Amplitud térmica máxima \(°C\) en la ciudad de Tarija.](file:///C:/Users/Juan/Desktop/PROYECTO%20LIMPIO%202020%20(Reparado)%20(Reparado)%20(Reparado).docx%23_Toc50854668)

**Tabla A1. 44** [Coeficiente eólico de sobrecarga en una construcción cerrada.](file:///C:/Users/Juan/Desktop/PROYECTO%20LIMPIO%202020%20(Reparado)%20(Reparado)%20(Reparado).docx%23_Toc50854669)

**Tabla A1. 45** Cuantía de acero del "Módulo A"

**Tabla A1. 46** Cuantía de acero del "Módulo B".

# **ÍNDICE DE CUADROS**

#### **CAPÍTULO I**

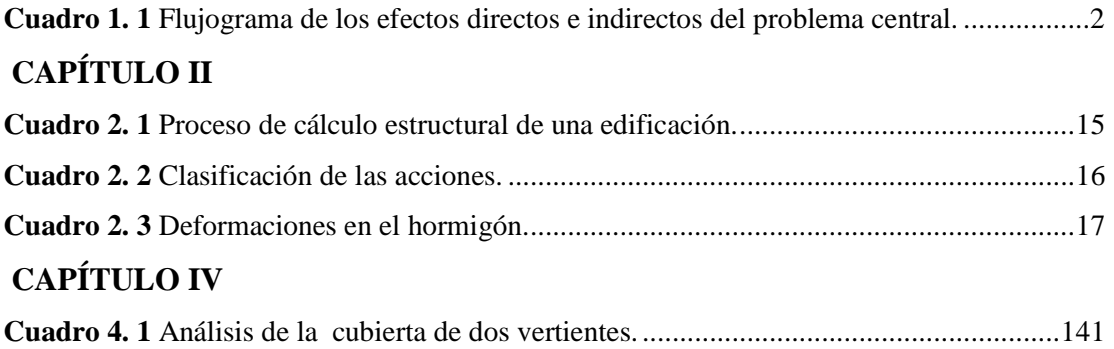

# **[ÍNDICE DE ANEXOS](file:///C:/Users/Juan/Desktop/PROYECTO%20LIMPIO%202020%20(Reparado)%20(Reparado)%20(Reparado).docx%23_Toc50811655)**

#### **ANEXO 1**

**Ábacos-Tablas – Análisis de cargas y cálculos adicionales de verificación y comprobación.**

1.1 Ábacos

1.2 Tablas

1.2.1 Tablas para el diseño de perfiles metálicos.

- 1.2.2 Tablas para el diseño de hormigón armado.
- 1.2.3 Tablas para la ejecución del proyecto.
- 1.3 Análisis metrado de cargas.
	- 1.3.1 Análisis de cargas para la cubierta metálica Módulo B.
		- a) Carga de viento.
		- b) Carga de granizo en la ciudad de Tarija (Sgrc)
		- c) Peso no estructural de la calamina (DNE).
		- d) Sobrecarga de mantenimiento (Lr)
	- 1.3.2 Análisis de cargas para el edificio administrativo "Módulo A".
	- 1.3.2.1 Acciones adoptadas en el cálculo de la edificación.
	- 1.3.2.2 Valores de las cargas permanentes no estructurales aplicadas al programa Cypecad.
	- 1.3.2.2.1 Cargas permanentes no estructurales en la losa maciza (forjado n°4).
		- a) Determinación del volumen y peso del tanque de almacenamiento de PVC.
		- b) Determinación del peso del revoque de yeso (Pyeso).
		- c) Sobrecarga de uso.
	- 1.3.2.2.2 Cargas permanentes no estructurales en la losa alivianada (forjado n°3,

Terraza).

- a) Peso de la carpeta de nivelación de hormigón simple (PH°S).
- b) Determinación del peso del revoque de yeso (Pyeso)
- c) Sobrecarga de uso.
- 1.3.2.2.3. Cargas permanentes no estructurales en la losa alivianada (forjado n°2, losa entre pisos).
	- a) Peso de la cerámica (Pceramica).
	- b) Peso de la carpeta de nivelación de hormigón simple (PH°S).
	- c) Determinación del peso del revoque de yeso (Pyeso)
	- d) Sobrecarga de uso.
- 1.3.2.2.4 Carga de muros (exterior-interior-ventanas de aluminio).
	- a) Carga de muros exteriores.
	- b) Carga de muros interiores
	- c) Peso de la ventana de aluminio

1.3.2.2.5 Resumen de cargas de diseño en la edificación.

1.4 Verificación del estudio de suelos "Método de la Ecuación General de Meyerhof y Terzaghi."

1.4.1 Clasificación de suelos.

1.4.2 Esfuerzo admisible o capacidad permisible del suelo

1.4.2.1 Capacidad permisible del suelo según B. K. Houch. (Método gráfico).

a) Pozo 1 profundidad 1,5 m

b) Pozo 2 (profundidad 2 m) y pozo 3 (profundidad 2,5 m).

1.4.2.2 Capacidad permisible del suelo "Ecuación general de Meyerhof".

a) Pozo 1 profundidad 1,5 m.

1.4.2.3 Teoría de la capacidad de carga de Terzaghi.

b) Pozo 2 profundidad 2 m

c) Pozo 3 profundidad 2,5 m

1.5 Junta de dilatación.

1.5.1 Datos de la variación de temperatura (SENAMHI).

1.5.2 Dimensiones de la junta de dilatación.

1.6 Determinación de la carga de viento en el edificio administrativo "Módulo A"

- 1. Presión dinámica de viento.
- 2. Sobrecarga de viento sobre un elemento superficial.
- 3. Cálculo de la presión del viento en la superficie del "Modulo A".
	- 3.1 Cálculo del coeficiente eólico  $(C_{ext})$  del viento en la superficie exterior.
	- 3.2 Cálculo del coeficiente eólico  $(C_{int.})$  del viento en la superficie interior.

3.3 Coeficiente eólico de diseño (Cd) lado barlovento (+) y sotavento (-).

3.4 Sobrecarga de viento de diseño  $(p_d)$  (lado barlovento  $(+)$  y sotavento  $(-)$ ).

1.7 Resumen de cuantías de acero del diseño estructural.

- 1. Edificio administrativo del personal "MÓDULO A".
- 2. Tinglado Metálico "MÓDULO B".

**ANEXO 2** PLANO TOPOGRÁFICO.

**ANEXO 3** ESTUDIO DE SUELOS.

**ANEXO 4** PLANOS ARQUITECTÓNICOS.

**ANEXO 5** PLANOS ESTRUCTURALES.

**ANEXO 6** CÓMPUTOS MÉTRICOS.

EDIFICIO ADMINISTRATIVO DEL PERSONAL "MÓDULO A".

TINGLADO METÁLICO "MÓDULO B".

TINGLADO PARABÓLICO (Aporte Académico)

**ANEXO 7** ANÁLISIS DE PRECIOS UNITARIOS.

**ANEXO 8** PRESUPUESTO GENERAL.

**ANEXO 9** CRONOGRAMA DE EJECUCIÓN.

**ANEXO 10** ESPECIFICACIONES TÉCNICAS.